Київський університет імені Бориса Грінченка Факультет музичного мистецтва і хореографії Кафедра академічного та естрадного вокалу

**BEPCHTET** «ЗАТВЕРДЖУЮ» **OULDANA**  $\lambda_{\rm L}$  . Проректор з науково-методичної та навчальної роботи Олексій ЖИЛЬЦОВ 2023 року

# РОБОЧА ПРОГРАМА НАВЧАЛЬНОЇ ДИСЦИПЛІНИ **СТУДІЙНИЙ ПРАКТИКУМ**

Carachie des :

для студентів

спеціальності: 025 «Музичне мистецтво» освітнього рівня: другого (магістерського) освітньої програми: 025.00.02 «Сольний спів»

 $23$ 

Київ-2023

Розробник: Цимбал Катерина Олександрівна, старший викладач кафедри інструментально-виконавської майстерності.

Викладач: Цимбал Катерина Олександрівна, старший викладач кафелри інструментально-виконавської майстерності.

Робочу програму розглянуто і затверджено на засіданні кафедри академічного та естрадного вокалу

Протокол від «  $8/8$ »  $0/8$  2023 року № 9

Олена ЗАВЕРУХА Завідувач кафедри  $\frac{1}{\frac{1}{\ln(1)}\ln(1)}$ 

Робочу програму погоджено з гарантом освітньої (професійної/наукової) програми (керівником проєктної групи) 025.00.02 «Сольний спів» (назва освітньої програми)

 $. 2023 p.$ 

Гарант освітньої (професійної/наукової) програми (керівник проектної групи) – НАА — Юлія МЕРЕЖКО

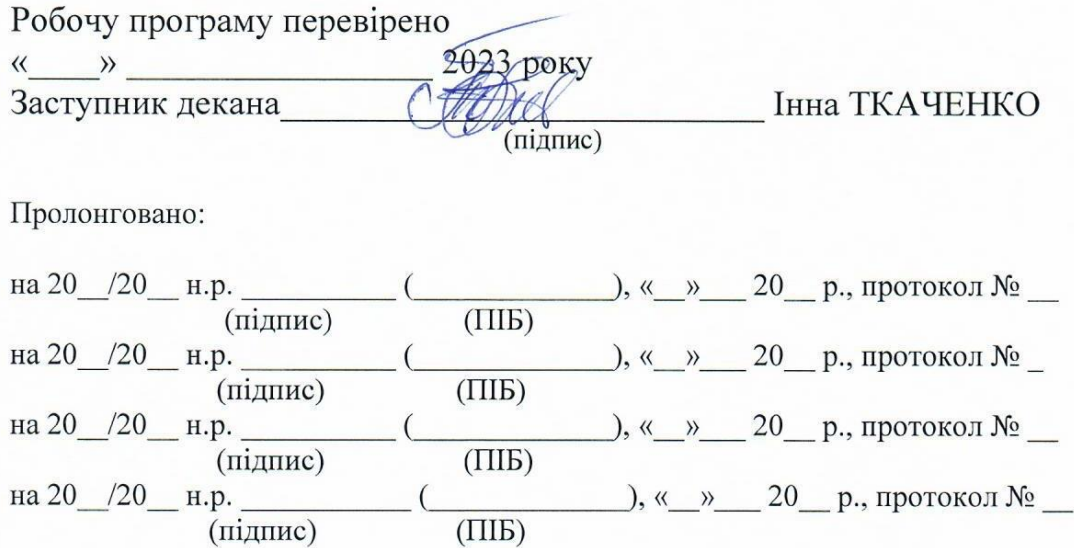

# 1. **Опис навчальної дисципліни**

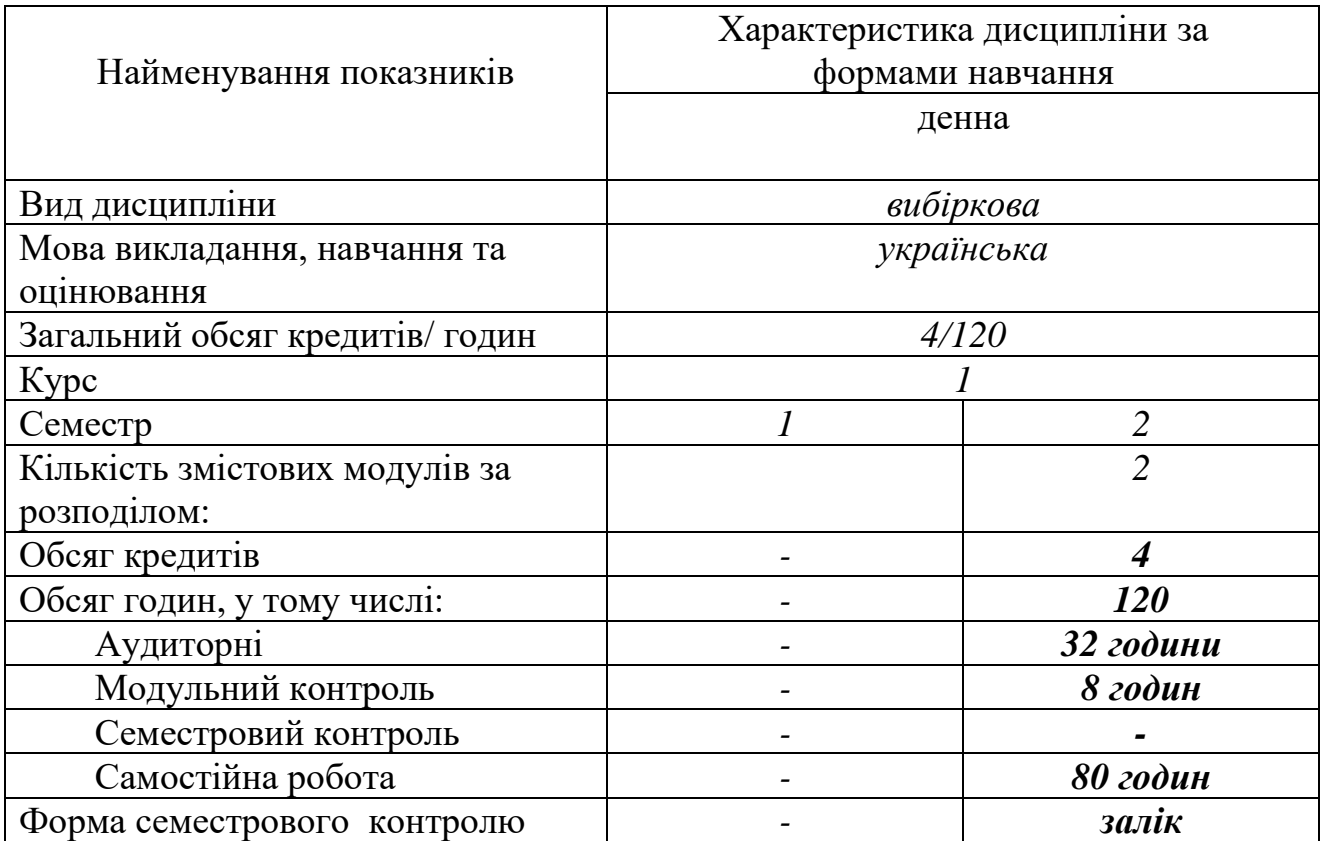

#### **2. Мета та завдання навчальної дисципліни**

Дисципліна «Студійний практикум» входить до курсу фахових вибіркових дисциплін.

Зміст курсу обумовлений сучасними розробками студійного звукозапису, можливостями використання сучасних технологій у звукозаписі, необхідністю оволодіння належними компетентностями для роботи у студії звукозапису у якості вокаліста.

**Мета курсу** – розширення/поглиблення **основної/базової фахової** компетентності (за спеціальністю). Поглиблення знань з можливостей сучасних студій звукозапису для запису вокалу, розширення вмінь роботи з програмами секвенсорами та навичок роботи із студійною апаратурою.

Завдання курсу:

- оволодіння знаннями про основи співпраці зі звукорежисером;
- розширення виконавського досвіду;
- формування вмінь і навичок студійного запису голосу;
- розуміння специфіки роботи у студії звукозапису.

**Методи роботи курсу** «Студійний практикум» обираються відповідно до навчальної теми і залежать від індивідуальних цілей кожного студента.

**Форми роботи** – практичні заняття, самостійна робота студентів.

Засоби навчання – аудіо-, відеоматеріали, підручники і навчальні посібники, методичні рекомендації і вказівки.

Формою контролю знань та вмінь студентів з курсу «Студійний практикум» є дві модульні контрольні роботи та завершується вивчення курсу заліком у 3 семестрі.

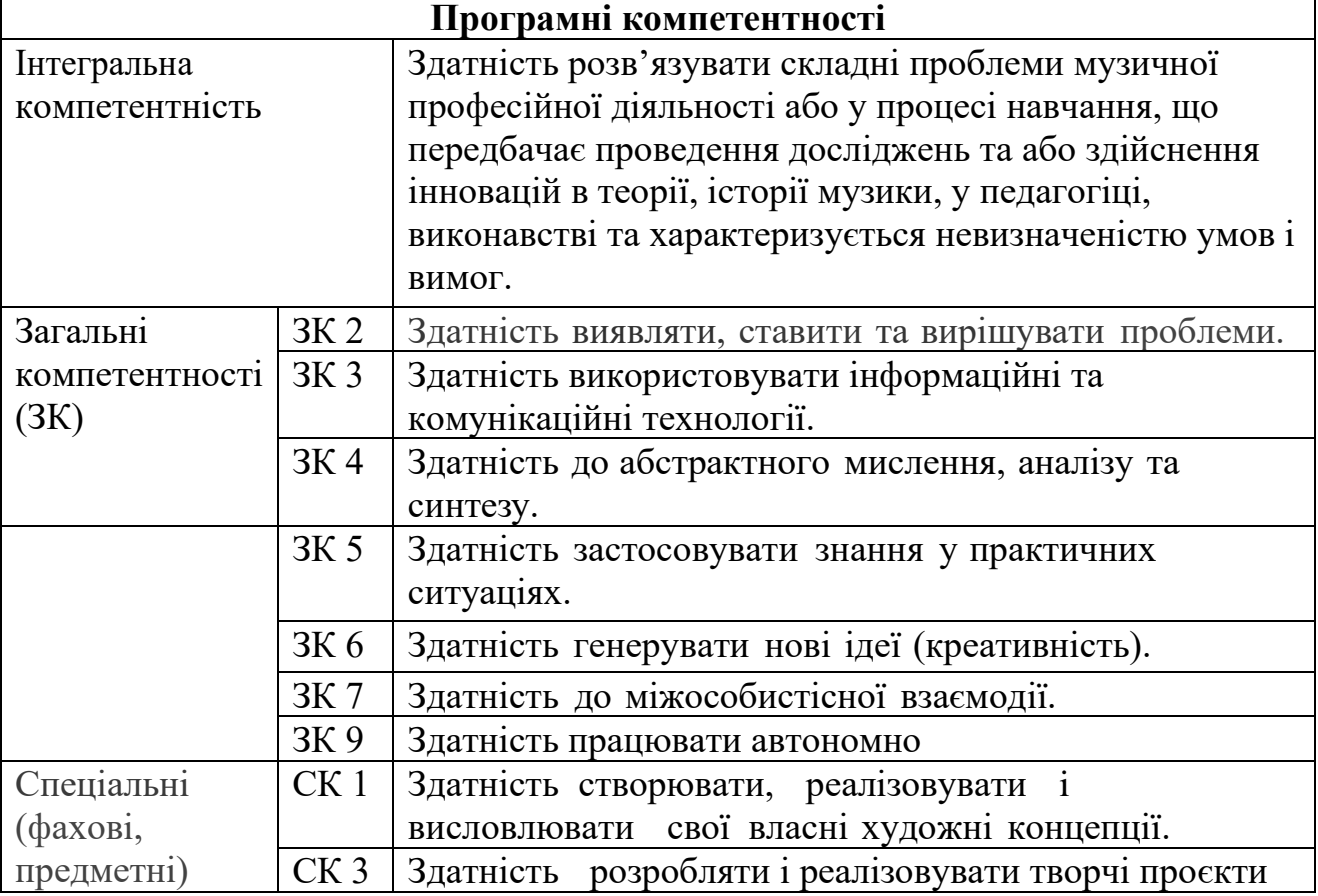

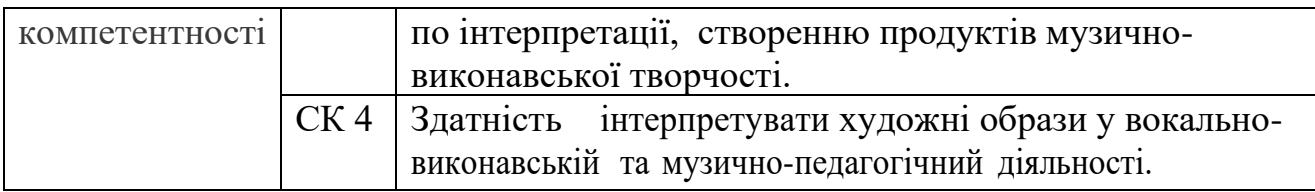

### **3.Програмні результати навчання**

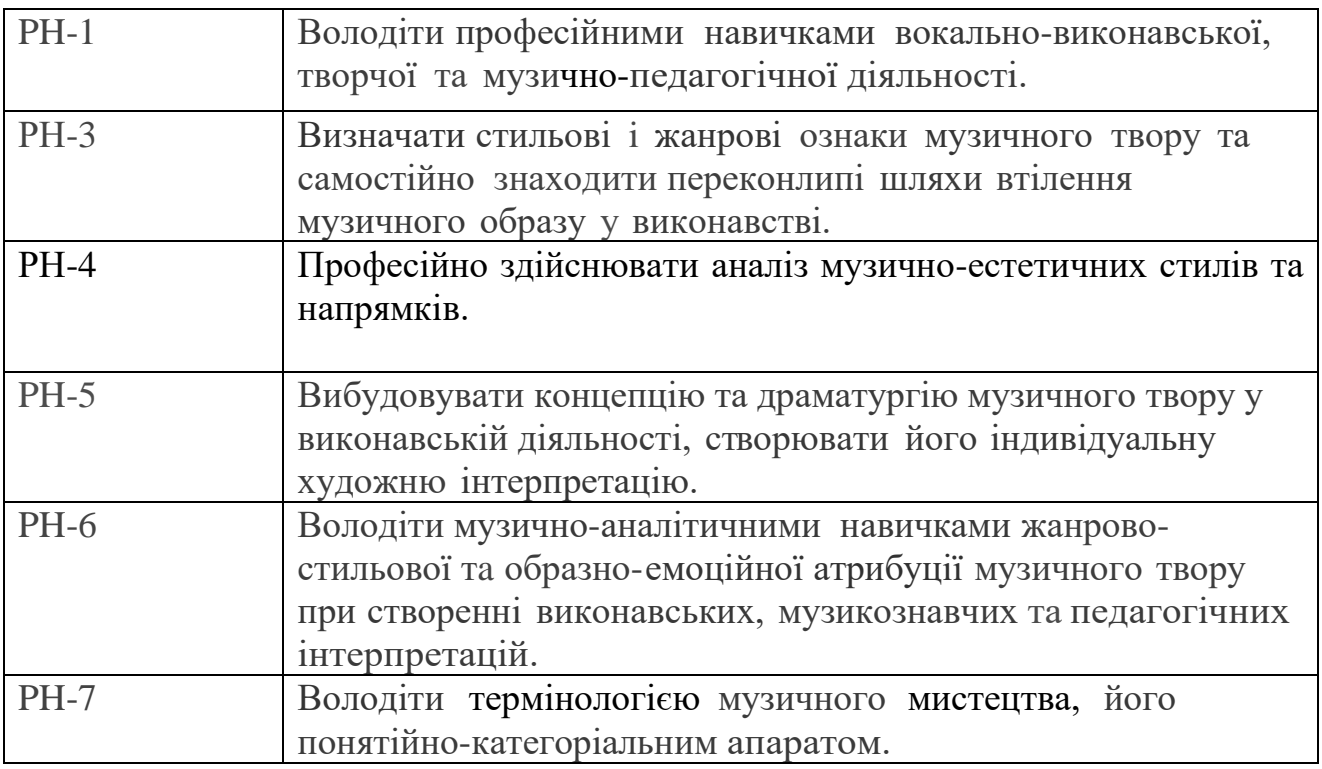

У результаті вивчення курсу студенти мають **знати:**

- основи співпраці зі звукорежисером;

- специфіку роботи у студії звукозапису.

**вміти:**

- проявити вокально-виконавські здібності в умовах студії звукозапису;
- розуміти складнощі процесу студійного запису голосу вокаліста;
- застосовувати набуті теоретичні знання та практичні вміння у подальшій професійній діяльності.

# **4. Структура навчальної дисципліни**

Тематичний план

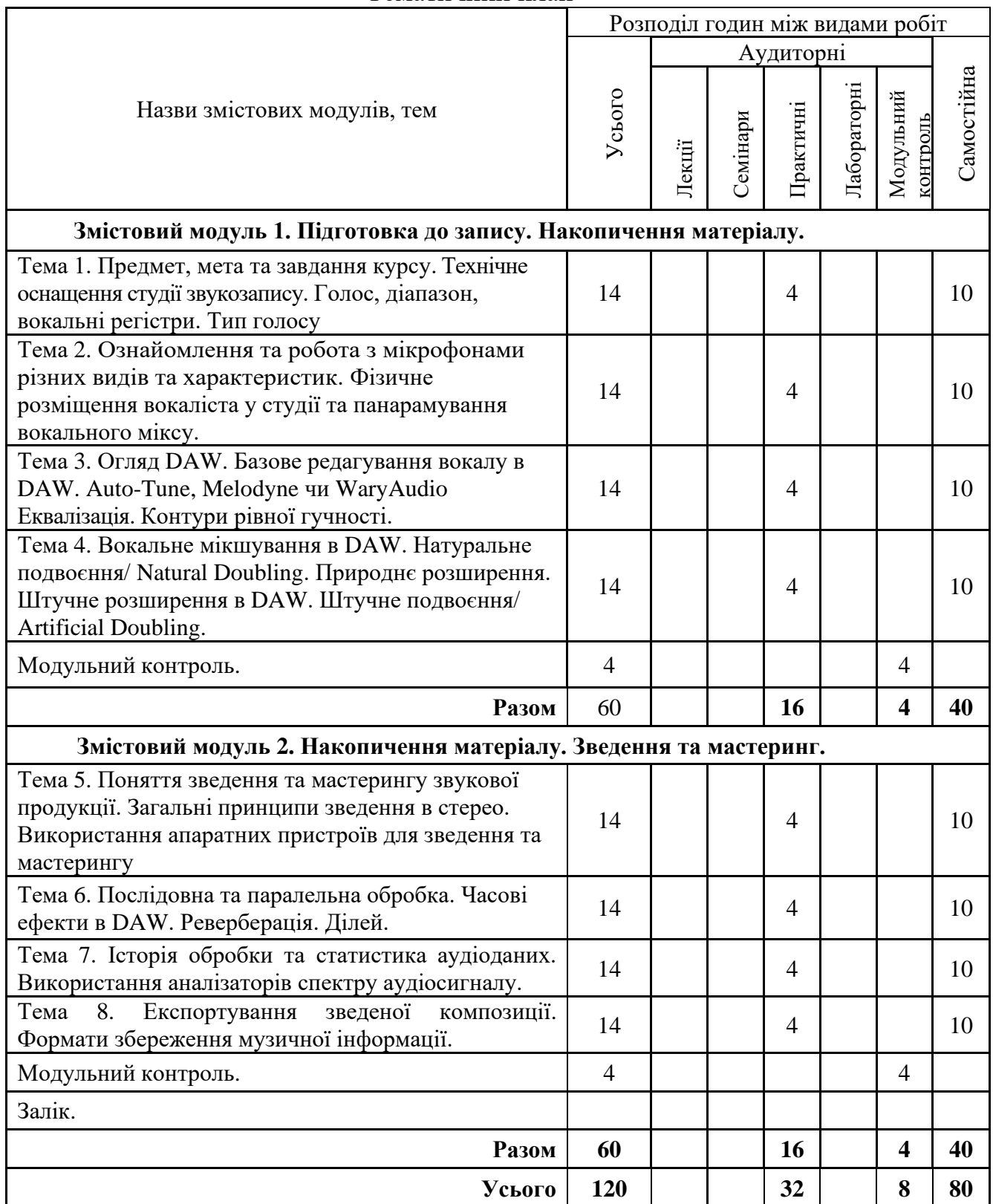

#### **5. Програма навчальної дисципліни**

**Змістовий модуль 1. Підготовка до запису. Накопичення.** 

**Тема 1: Предмет, мета та завдання курсу. Технічне оснащення студії звукозапису. Голос, діапазон, вокальні регістри. Тип голосу**.

Історичні відомості з історії звукозапису.

Цифрові технології. Функції звукозаписуючої студії. Підготовки фонограм. Технічне оснащення студії звукозапису. Голос, діапазон, вокальні регістри. Тип голосу. Процес співу з точки зору формування звуку. Вокальний діапазон.

Вокальний регістр. Визначення типу голосу.

#### **Тема 2: Ознайомлення та робота з мікрофонами різних видів та характеристик**

Найбільш важливими характеристиками мікрофонів є їх принципи роботи, амплітудно-частотна характеристика (АЧХ) та направленість.

Другорядні характеристики – електричні параметри та конструктивне виконання. Використання динамічних та конденсаторних мікрофонів. Фантомне живлення.

АЧХ – це вихідний рівень мікрофона по всьому робочому спектру частот та чутливість до них.

Направленість мікрофонів*.* 

Електричні характеристики мікрофонів.

Підбір мікрофону під тип голосу.

**Тема 3: Огляд DAW. Базове редагування вокалу в DAW. Auto-Tune, Melodyne чи WaryAudio. Еквалізація. Контури рівної гучності**

Програми-секвенсори: Sonar, Cubase, Nuendo та інші. Характеристика їх функціональних можливостей та особливості роботи в них. Запис, редагування. Кліпи, доріжки, структура проекту. Додавання віртуальних музичних інструментів. Монтаж за часом.

Редагування висоти тону. Вибір вбудованих чи сторонніх плагінів для тонкого тюнінгу (Auto-Tune, Melodyne чи WaryAudio).

Програмні продукти для редагування вокалу.

**Тема 4: Вокальне мікшування в DAW. Натуральне подвоєння/ Natural Doubling. Природнє розширення. Штучне розширення в DAW. Штучне подвоєння/ Artificial Doubling.**

Фантомний центр. Два вокали у фантомному центрі. Зміщення по фазі в разі натурального подвоєння. Запис окремих партій. Робота з «даблами». Природнє розширення. Дублювання партій.

**Штучне розширення в DAW. Штучне подвоєння/ Artificial Doubling.**

Дублювання треків. Затримка в 1 мс та панорамування. Розведення голосів.

#### **Змістовий модуль 2. Накопичення матеріалу. Зведення та мастеринг**

**Тема 5: Поняття зведення та мастерингу звукової продукції. Загальні принципи зведення в стерео. Використання апаратних пристроїв для зведення та мастерингу**

Поняття «мастеринг». Відомості з історії мастерингу. Поняття - Рефернсні треки. Розділення каналів, створення Треків «Папок» та «Fx»/Групування та розгрупування треків.

Використання апаратних пристроїв для зведення та мастерингу.

Еквалайзери, лімітер, компресор, максимайзер, ділей, ревербератор та інші.

**Тема 6: Послідовна та паралельна обробка***.* **Часові ефекти в DAW. Реверберація. Ділей**

Затримки та реверберація. FX-треки та паралельна обробка.

Створення треків паралельної обробки. Параметри часової обробки.

**Тема 7. Історія обробки та статистика аудіоданих. Використання аналізаторів спектру аудіосигналу.**

Загальне поняття мастерингу. Історичні відомості з історії мастерингу. Аналізатор спектру, наявний у Cubase. Доступність аналізаторів: у проекті є хоча б один аудіотрек, на треку є аудіодані та виділений хоча б фрагмент аудіоповідомлення або частини з аудіоданними. Аналізатор спектру відкривається командою **Audio > Spectrum Analyzer** головного меню. Також аналізатор спектру можна викликати засобами інспектора вікна **Sample Editor** (секція **Process** інспектора, команда **Spectrum Analyzer** у списку **History & Statistics**). Команда виклику аналізатора спектру відкриває діалогове вікно **Spectrum Analyzer**, призначене для вибору параметрів спектрального аналізу.

**Тема 8: Експортування зведеної композиції. Формати збереження музичної інформації.**

Завершення роботу над проектом у Cubase: команда **File > Export > MIDI File** або **File > Export > Audio Mixdown** головного меню. Вибір формату готового продукту. **Цифрові звукові формати** – [формати файлів](https://uk.wikipedia.org/wiki/%D0%A4%D0%BE%D1%80%D0%BC%D0%B0%D1%82%D0%B8_%D1%84%D0%B0%D0%B9%D0%BB%D1%96%D0%B2) для збереження звукових даних у комп'ютерних системах. Файли таких форматів називають також **аудіофайлами**, або звуковими файлами.

Загальний принцип збереження аудіо на цифрових носіях полягає у послідовній фіксації значень амплітуди звукових коливань, які при відтворенні звуку відповідатимуть положенню мембран у гучномовцях. Ці значення записуються з певною [частотою дискретизації](https://uk.wikipedia.org/wiki/%D0%A7%D0%B0%D1%81%D1%82%D0%BE%D1%82%D0%B0_%D0%B4%D0%B8%D1%81%D0%BA%D1%80%D0%B5%D1%82%D0%B8%D0%B7%D0%B0%D1%86%D1%96%D1%97) та певним амплітудним розділенням. Для зменшення обсягів, ці дані можуть бути [стиснені](https://uk.wikipedia.org/wiki/%D0%A1%D1%82%D0%B8%D1%81%D0%BD%D0%B5%D0%BD%D0%BD%D1%8F_%D0%B7%D0%B2%D1%83%D0%BA%D0%BE%D0%B2%D0%B8%D1%85_%D0%B4%D0%B0%D0%BD%D0%B8%D1%85) з втратами або без втрат.

• нестиснені формати – такі як [WAV,](https://uk.wikipedia.org/wiki/WAV) [AIFF,](https://uk.wikipedia.org/wiki/AIFF) [AU](https://uk.wikipedia.org/wiki/AU) або [PCM;](https://uk.wikipedia.org/wiki/PCM)

• формати зі [стисненням без втрат](https://uk.wikipedia.org/wiki/%D0%A1%D1%82%D0%B8%D1%81%D0%BD%D0%B5%D0%BD%D0%BD%D1%8F_%D0%B1%D0%B5%D0%B7_%D0%B2%D1%82%D1%80%D0%B0%D1%82) – [FLAC,](https://uk.wikipedia.org/wiki/FLAC) [Monkey's Audio](https://uk.wikipedia.org/wiki/Monkey%27s_Audio) (розширення APE), [Shorten,](https://uk.wikipedia.org/wiki/Shorten) Tom's lossless Audio Kompressor (TAK), [TTA,](https://uk.wikipedia.org/wiki/TTA) ATRAC Advanced Lossless, [Apple Lossless,](https://uk.wikipedia.org/wiki/Apple_Lossless) MPEG-4 SLS, MPEG-4 ALS, MPEG-4 DST, Windows Media Audio Lossless (WMA Lossless).

• формати зі [стисненням з втратами](https://uk.wikipedia.org/wiki/%D0%A1%D1%82%D0%B8%D1%81%D0%BD%D0%B5%D0%BD%D0%BD%D1%8F_%D0%B7_%D0%B2%D1%82%D1%80%D0%B0%D1%82%D0%B0%D0%BC%D0%B8) – [MP3,](https://uk.wikipedia.org/wiki/MP3) [Ogg Vorbis,](https://uk.wikipedia.org/wiki/Ogg_Vorbis) [Musepack,](https://uk.wikipedia.org/wiki/Musepack) [AAC,](https://uk.wikipedia.org/wiki/AAC) ATRAC чи lossy [Windows Media Audio](https://uk.wikipedia.org/wiki/Windows_Media_Audio) (WMA).

## 6. **Контроль навчальних досягнень**

### 6.1. Система оцінювання навчальних досягнень студентів

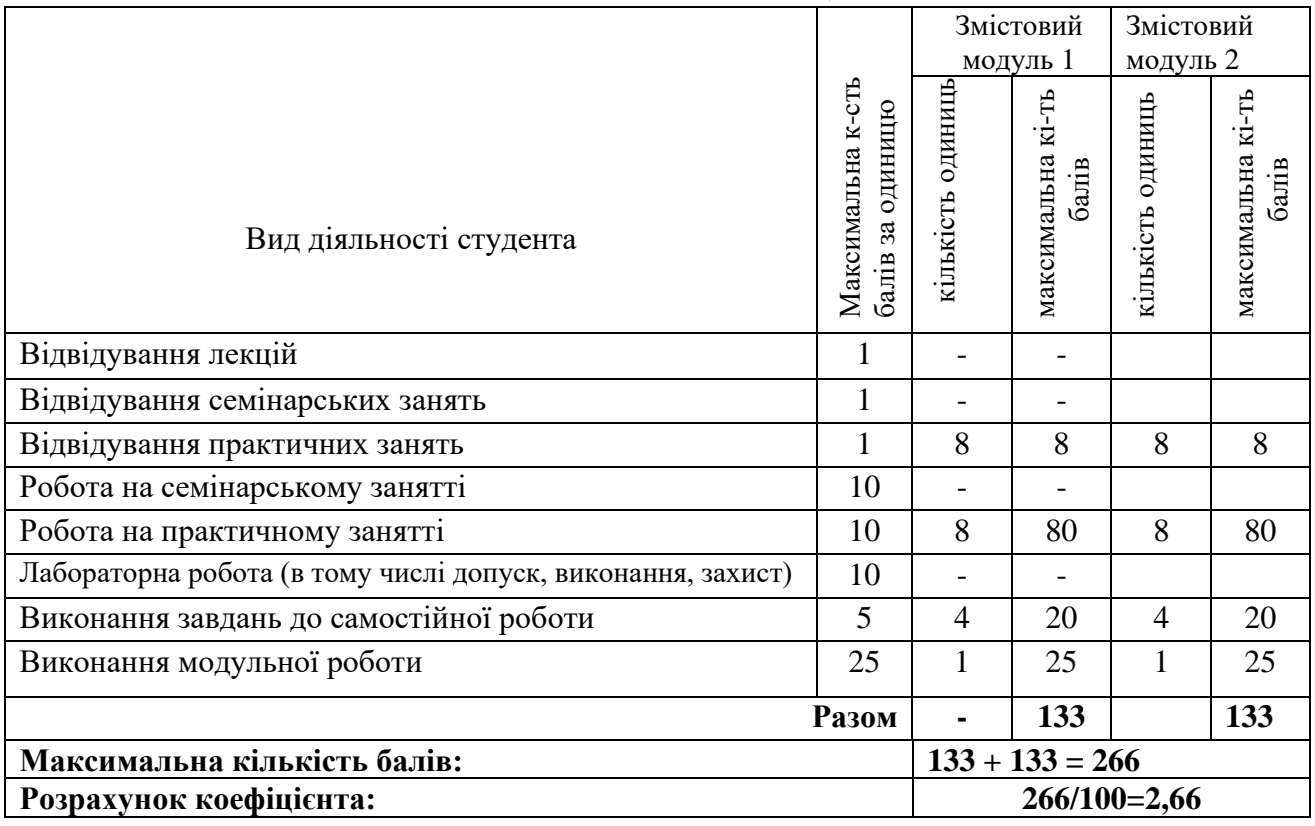

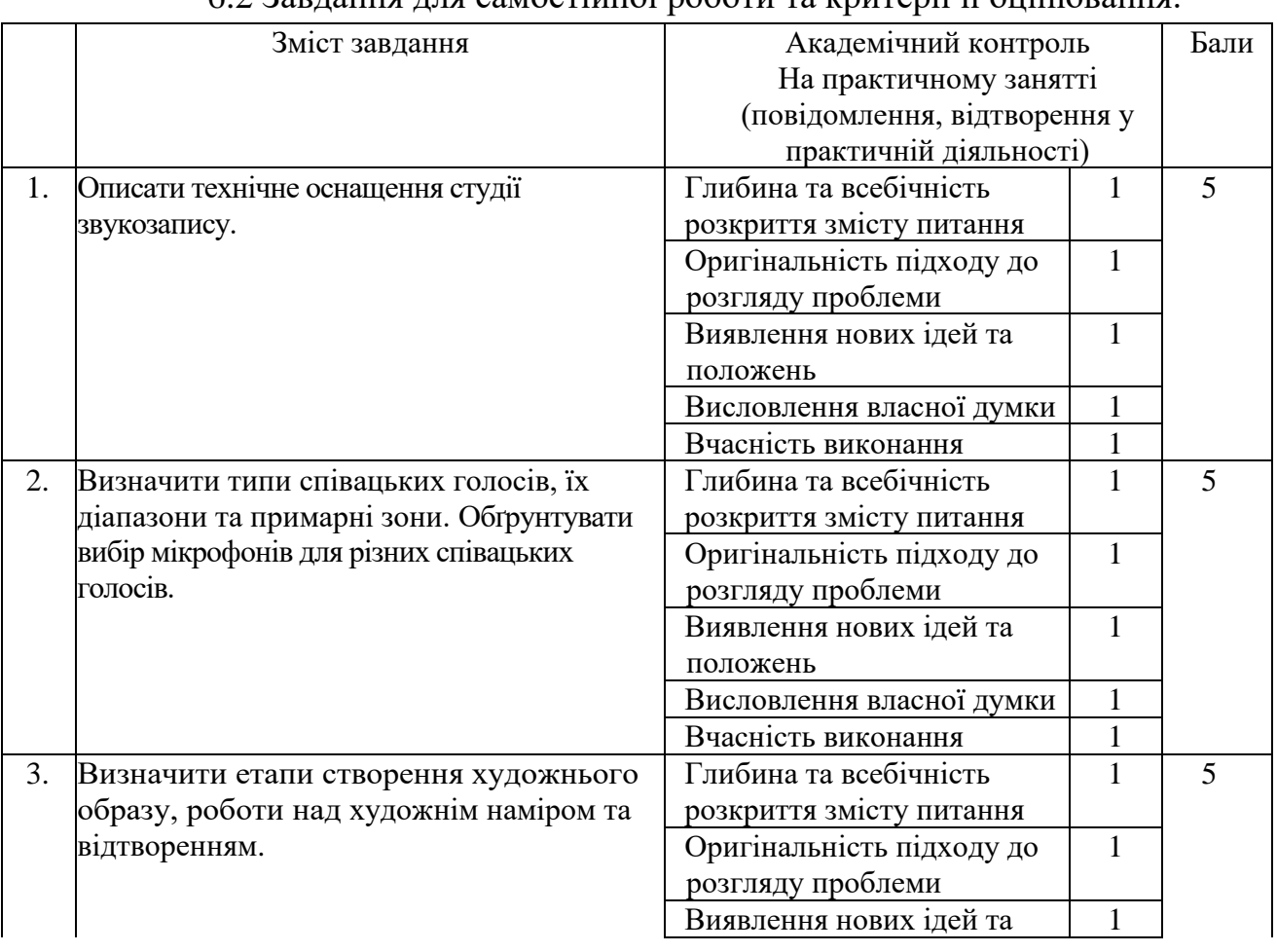

### 6.2 Завдання для самостійної роботи та критерії її оцінювання.

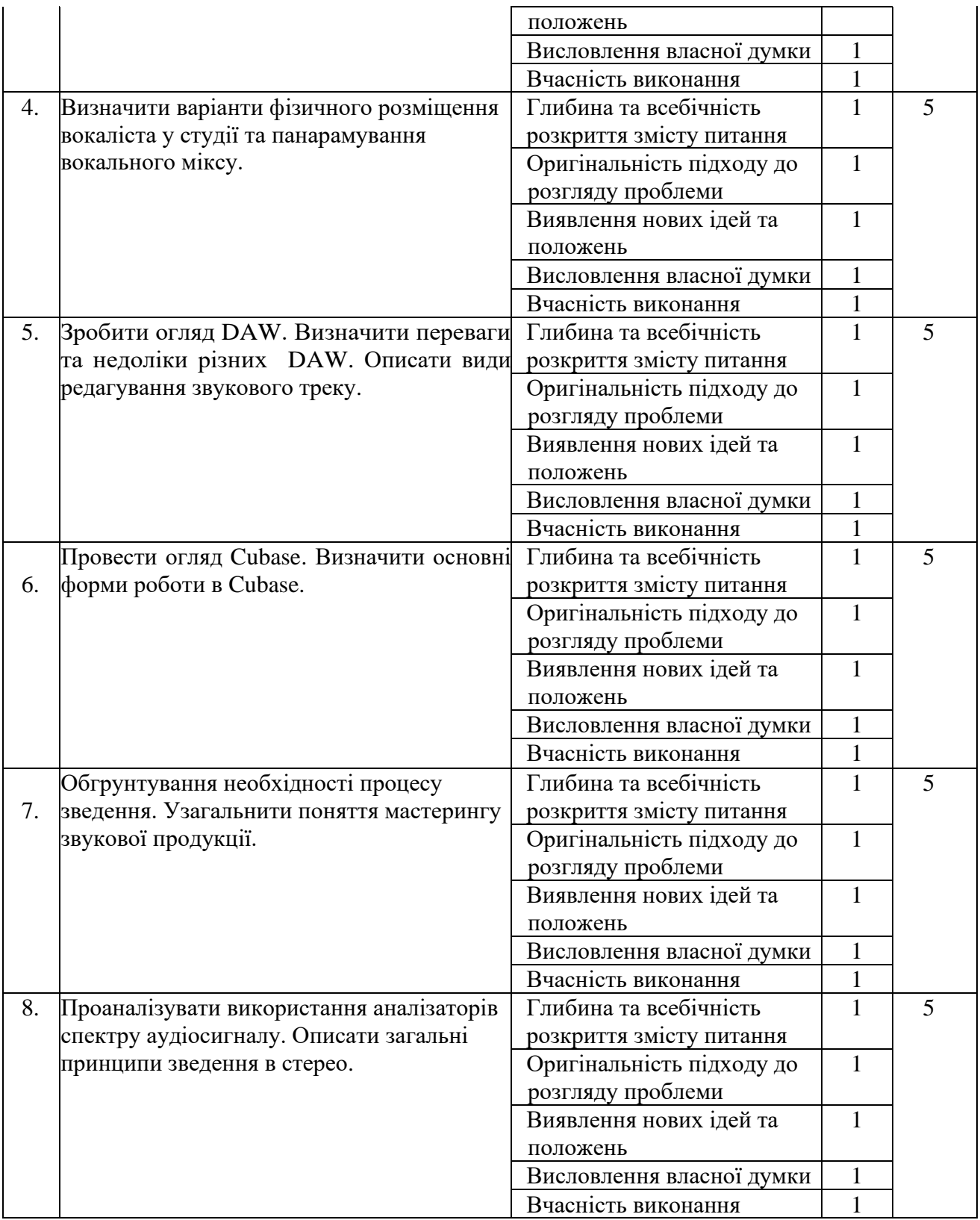

6.3. Форми проведення модульного контролю та критерії оцінювання.

Передбачено такі дистанційні види роботи: записані та завантажені до ЕНК / Google Drive презентації/реферати/відеоролики створені студентом; online захист свого проекту (презентації/реферату/відеоролику); online опитування на практичному занятті. Це допомагає формувати готовність студентів до

впровадження технологій дистанційного навчання в їх подальшій професійній діяльності.

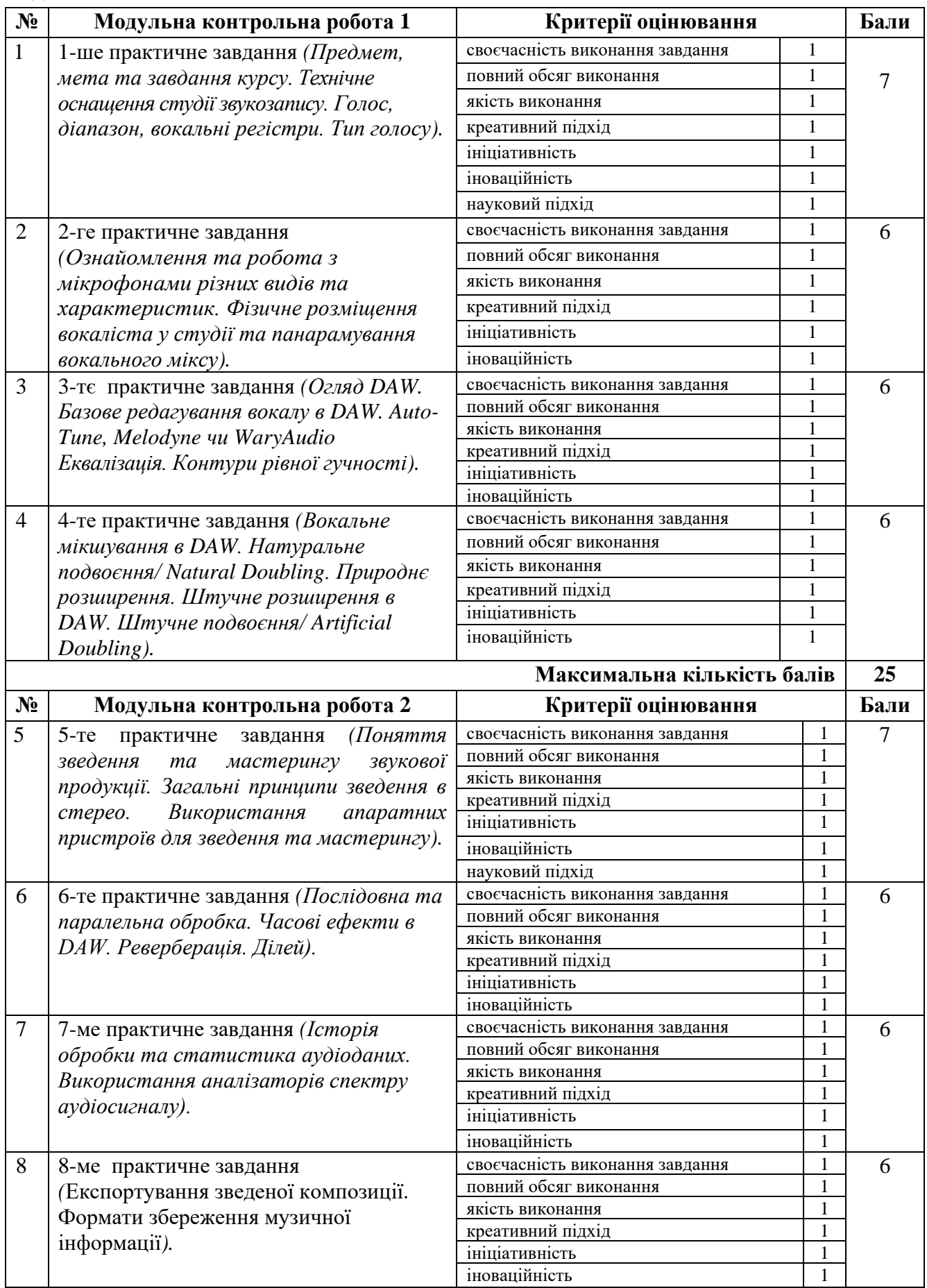

6.4. Форми проведення семестрового контролю та критерії оцінювання.

**Залік** – 2 семестр, виставляється за результатами роботи протягом семестру.

6.5. Шкала відповідності оцінок.

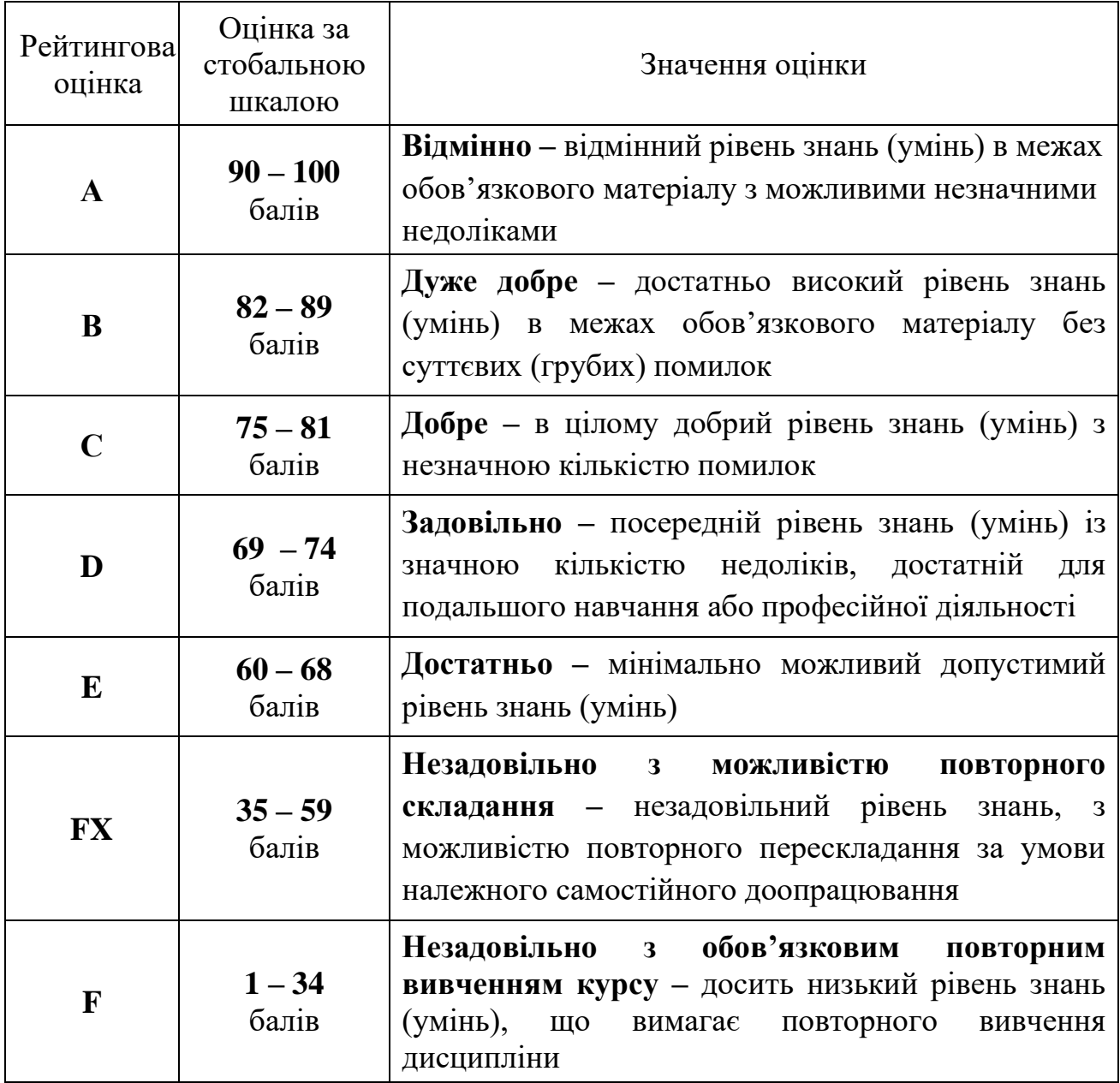

# **7. Навчально-методична карта дисципліни «Студійний практикум»**

**Разом:** 120 год., практичні заняття – 32 год., самостійна робота – 80 год., модульний контроль – 8 год.

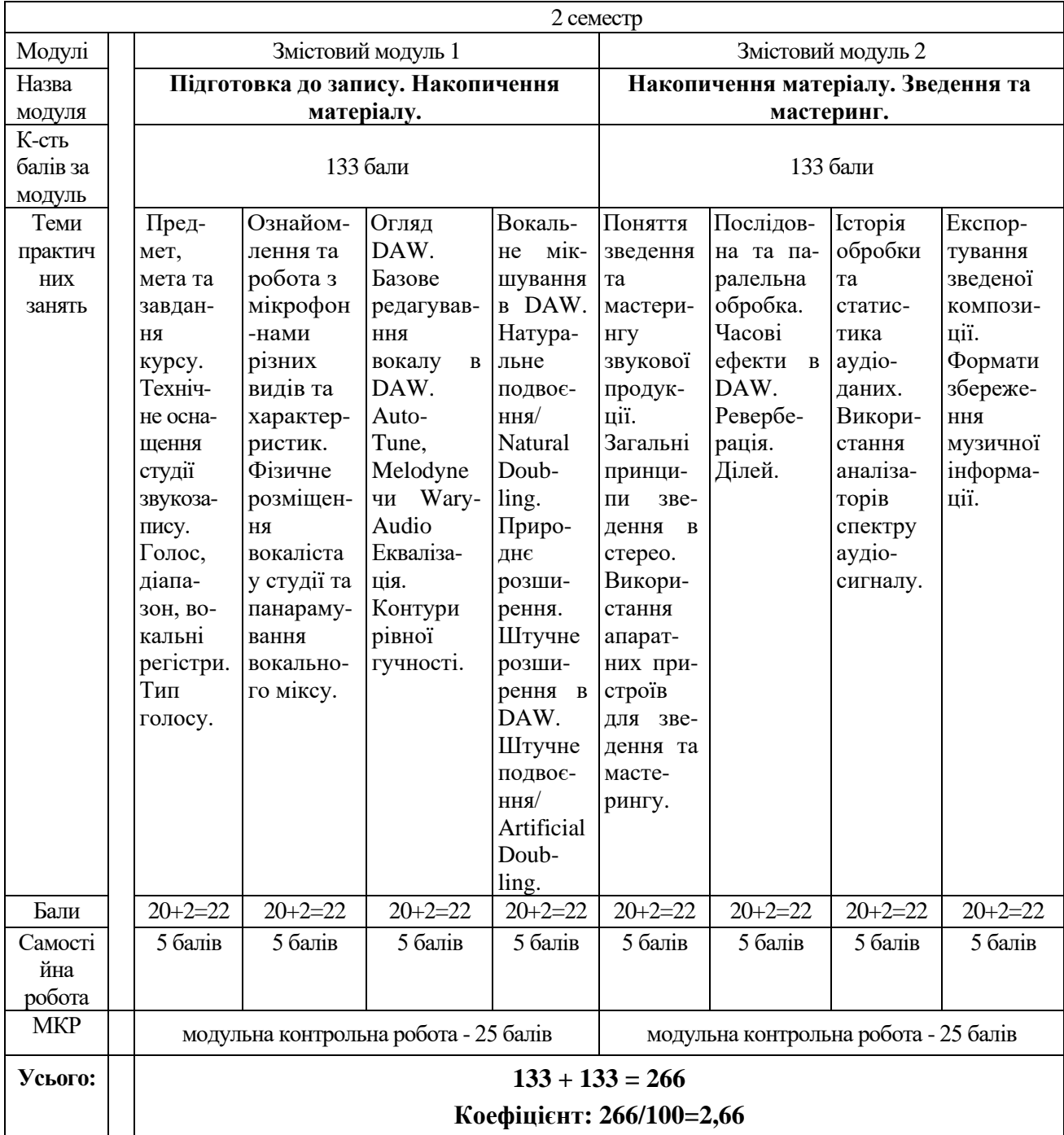

### **8. Рекомендована література Основна (базова)**

- 1. Каблова, Т.О., Цимбал, К.О., Цимбал, С.В.. До питання використання сучасних технологій для набуття професійних компетентностей на прикладі цифрових інструментів VIRTUAL STUDIO TECHNOLOGY. Молодий вчений, (2019) 1 (65), 365-368.<https://doi.org/10.32839/2304-5809/2019-1-65-83>
- 2. Цимбал, К.О., Цимбал, С.В.. Cам собi звукорежисер або як зiбрати домашню студiю звукозапису. Cучасна мистецька освiта виклики та перспективи Збiрник статей, 2021, 4: 92-99.
- 3. Цимбал, К.О., Цимбал, С.В.. [Використання програм секвенсорів та графічних](https://scholar.google.com.ua/scholar?oi=bibs&cluster=18315429911532165208&btnI=1&hl=uk)  [редакторів у навчальному процесі.](https://scholar.google.com.ua/scholar?oi=bibs&cluster=18315429911532165208&btnI=1&hl=uk) Конкурентоспроможність вищої освіти України в умовах інформаційного суспільства [Електронний ресурс]: збірник тез І Міжнародної науково–практичної конференції (м. Чернігів, 9 листопада 2018 р)/Чернігів. нац. технол. ун-т.–Текст. і граф. дані.–Чернігів, 2018.–779 с.–Режим доступу: https://www. stu. cn. ua. 141c.
- 4. Цимбал, К.О., Цимбал, С.В.. Можливі комплектації домашньої студії звукозапису. Матеріали Міжнародної науково-практичної інтернетконференції «Тенденції та перспективи розвитку науки і освіти в умовах глобалізації», 2021, 70: 141-143.

#### **Додаткова**

- 1. Завалко К.В. [Формування готовності майбутнього вчителя музики до](https://scholar.google.com.ua/scholar?oi=bibs&cluster=7370042721249892126&btnI=1&hl=uk)  [інноваційної діяльності.](https://scholar.google.com.ua/scholar?oi=bibs&cluster=7370042721249892126&btnI=1&hl=uk) – Київ: Electronic National Pedagogical [Dragomanov](http://enpuir.npu.edu.ua/) University [Repository](http://enpuir.npu.edu.ua/) ISSN:2310-8290. 2013
- 2. Кущ Є. В. Провідні тенденції сучасної музичної культури [електроний ресурс]. – Режим доступу: [http://uk.x-pdf.ru/6tehnicheskie/229985-1-udk-008-](http://uk.x-pdf.ru/6tehnicheskie/229985-1-udk-008-78-kusch-vgen-vadimovich-kandidat-mistectvoznavstva-starshiy-vikladach-nacionalnoi-akademii-kerivnih-kadriv.php) [78-kusch-vgen-vadimovich-kandidat-mistectvoznavstva-starshiy-vikladach](http://uk.x-pdf.ru/6tehnicheskie/229985-1-udk-008-78-kusch-vgen-vadimovich-kandidat-mistectvoznavstva-starshiy-vikladach-nacionalnoi-akademii-kerivnih-kadriv.php)[nacionalnoi-akademii-kerivnih-kadriv.php](http://uk.x-pdf.ru/6tehnicheskie/229985-1-udk-008-78-kusch-vgen-vadimovich-kandidat-mistectvoznavstva-starshiy-vikladach-nacionalnoi-akademii-kerivnih-kadriv.php)
- 3. *Меннінг, Пітер (2004),* [Електронна та комп'ютерна музика](https://books.google.com/books?id=P2dClS4LdPQC)*, Oxford University Press, США, с. 129-132,* [ISBN](https://uk.wikinoe.ru/wiki/ISBN_(identifier)) [0-19-514484-8](https://uk.wikinoe.ru/wiki/Special:BookSources/0-19-514484-8)
- 4. Цимбал, К.О., Цимбал, С.В.. Як обрати звукову апаратуру або короткий путівник по морю «заліза» для тих хто розгубився. Матеріали Міжнародної науково-практичної інтернет-конференції «Тенденції та перспективи розвитку науки і освіти в умовах глобалізації», 2022, 85: 44-46.
- 5. Petelin, Roman, and Yury Petelin. PC Music Home Studio: Secrets, Tips, & Tricks. Wayne: A-LIST, 2002. – 640 p.
- 6. Petelin, Roman, and Yury Petelin. Cakewalk SONAR: Plug-Ins & PC Music Recording, Arrangement, and Mixing. Wayne: A-LIST, 2002. – 696 p.
- 7. Petelin, Roman, and Yury Petelin. Cool Edit Pro 2 in Use. Wayne: A-LIST, 2003.  $-454$  p.
- 8. Petelin, Roman, and Yury Petelin. Cubase SX 2: Virtual MIDI and Audio Studio. Wayne: A-LIST, 2004. – 532 p.
- 9. Petelin, Roman, Yury Petelin. FL Studio in Use. Wayne: A-LIST, 2005. 300 p.